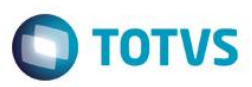

### **Evidência de Testes**

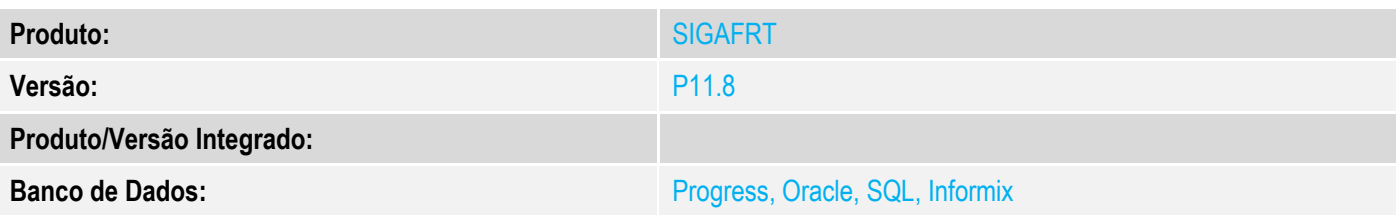

#### **1. Evidência e sequência do passo a passo**

#### **Teste Unitário (Codificação)**

#### **Pré-Requisito:**

- Possuir o parametro MV\_LJOPCON igual a "1".
- Possuir os parâmetros MV\_LJCONFF e MV\_LJEXAPU habilitados (conteúdo igual a ".T.").

#### **Sequencia 01:**

1. No ambiente "Front Loja (SIGAFRT)", acesse "Atualizações / Frente de lojas / TOTVS PDV (STIPosMain)", Abra o caixa.

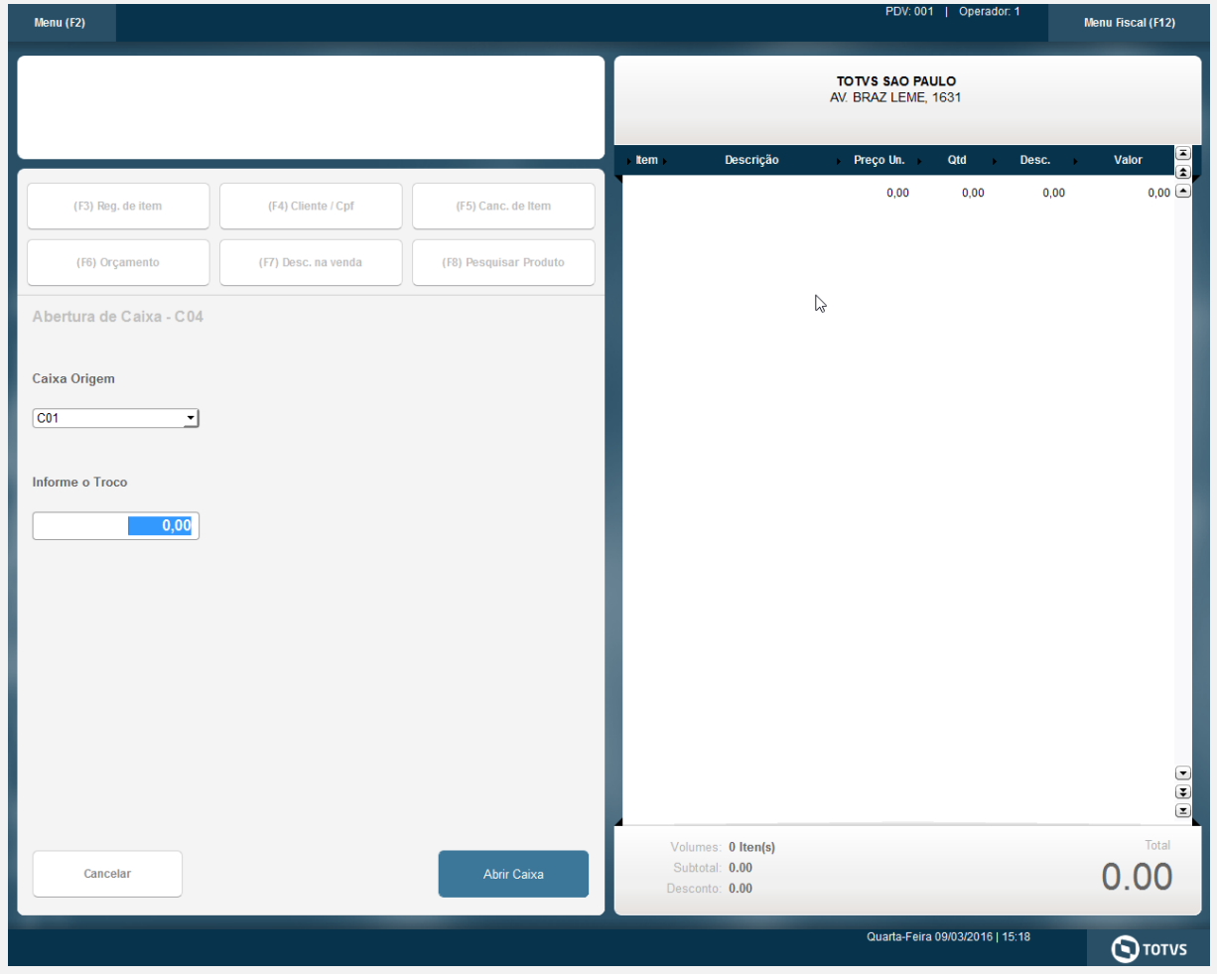

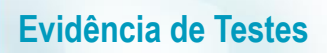

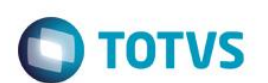

2. Efetue uma venda.

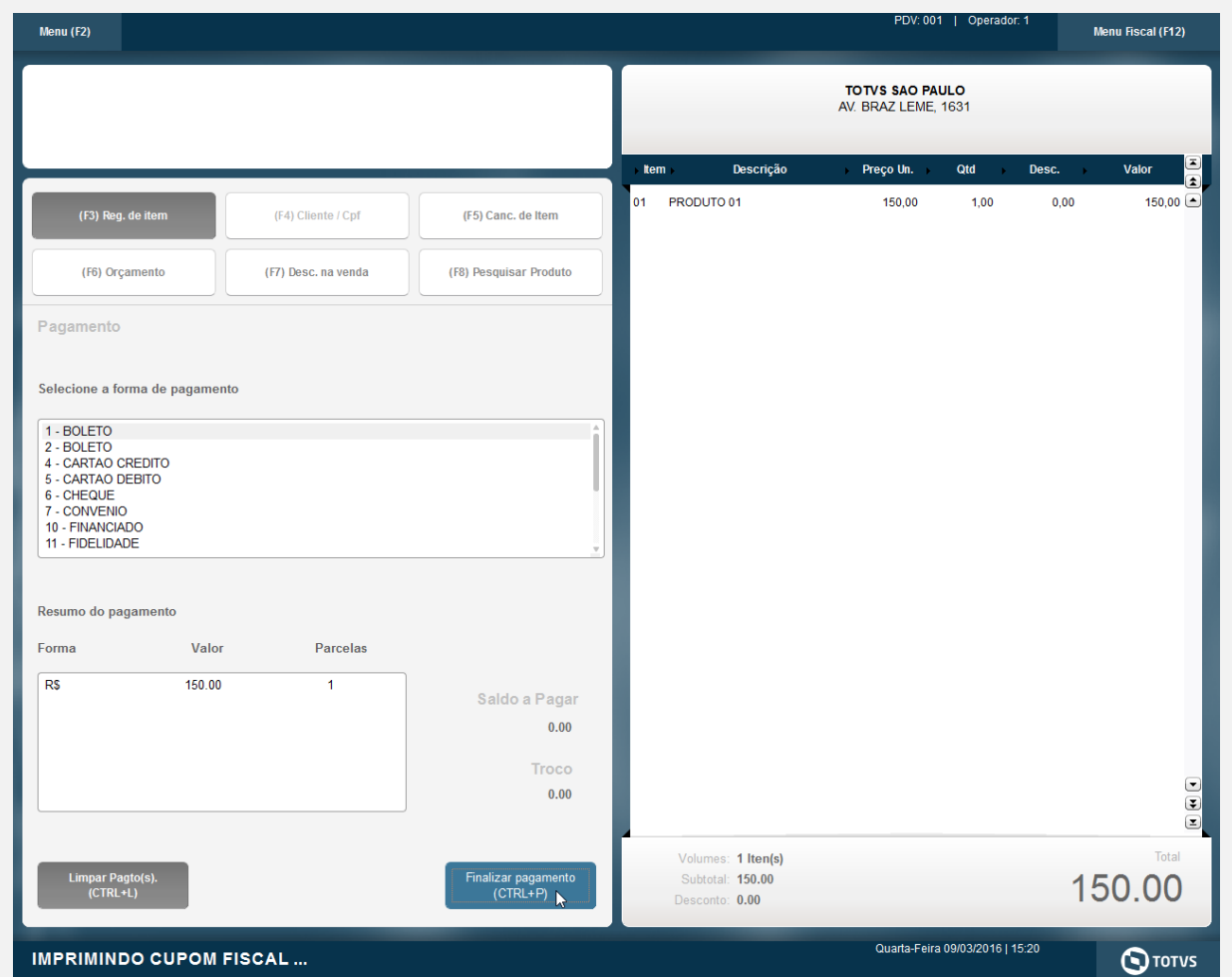

3. Clique em "Menu / Suprimento de caixa" e informe o valor da entrada de troco.

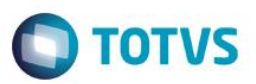

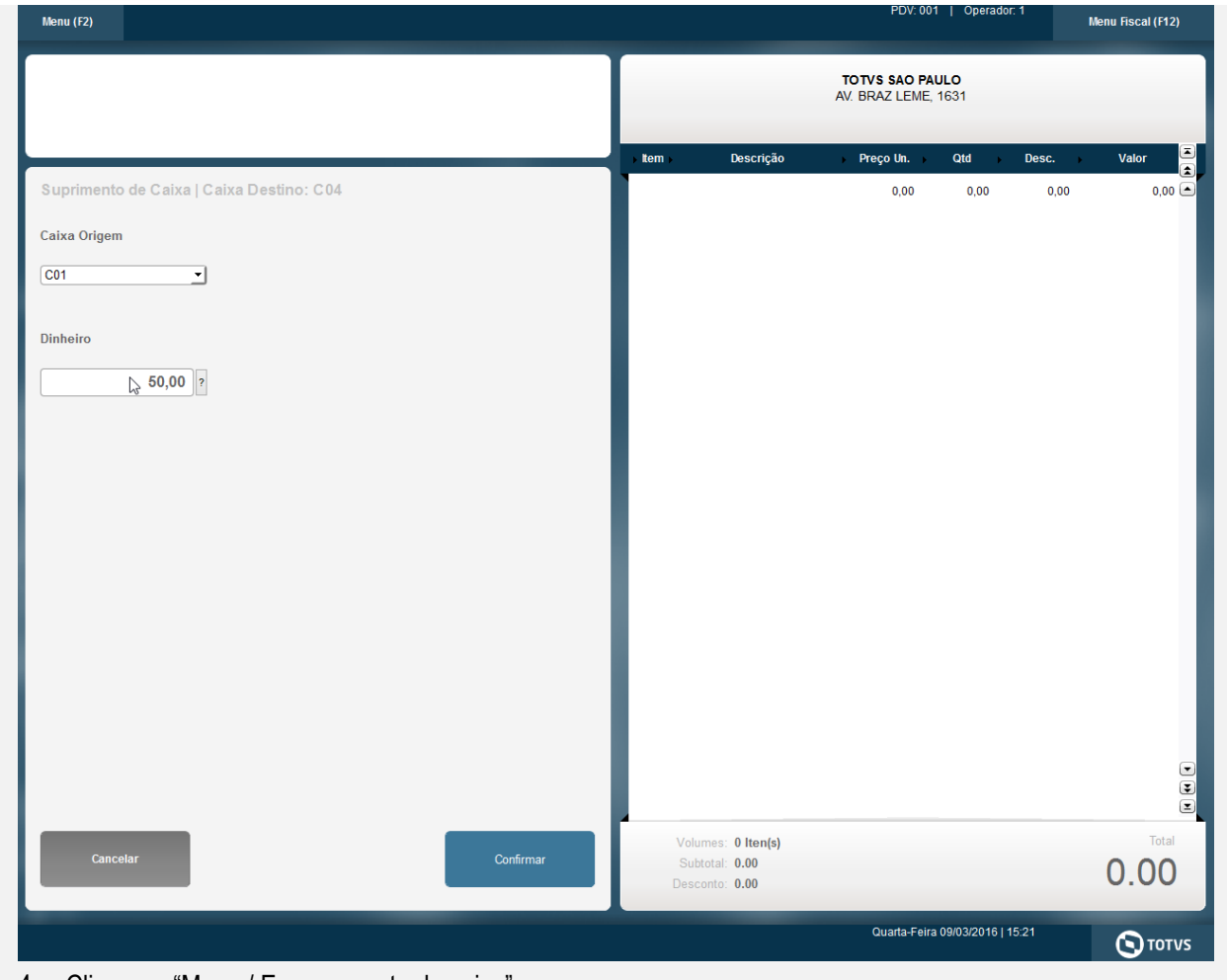

4. Clique no "Menu / Encerramento de caixa".

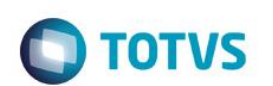

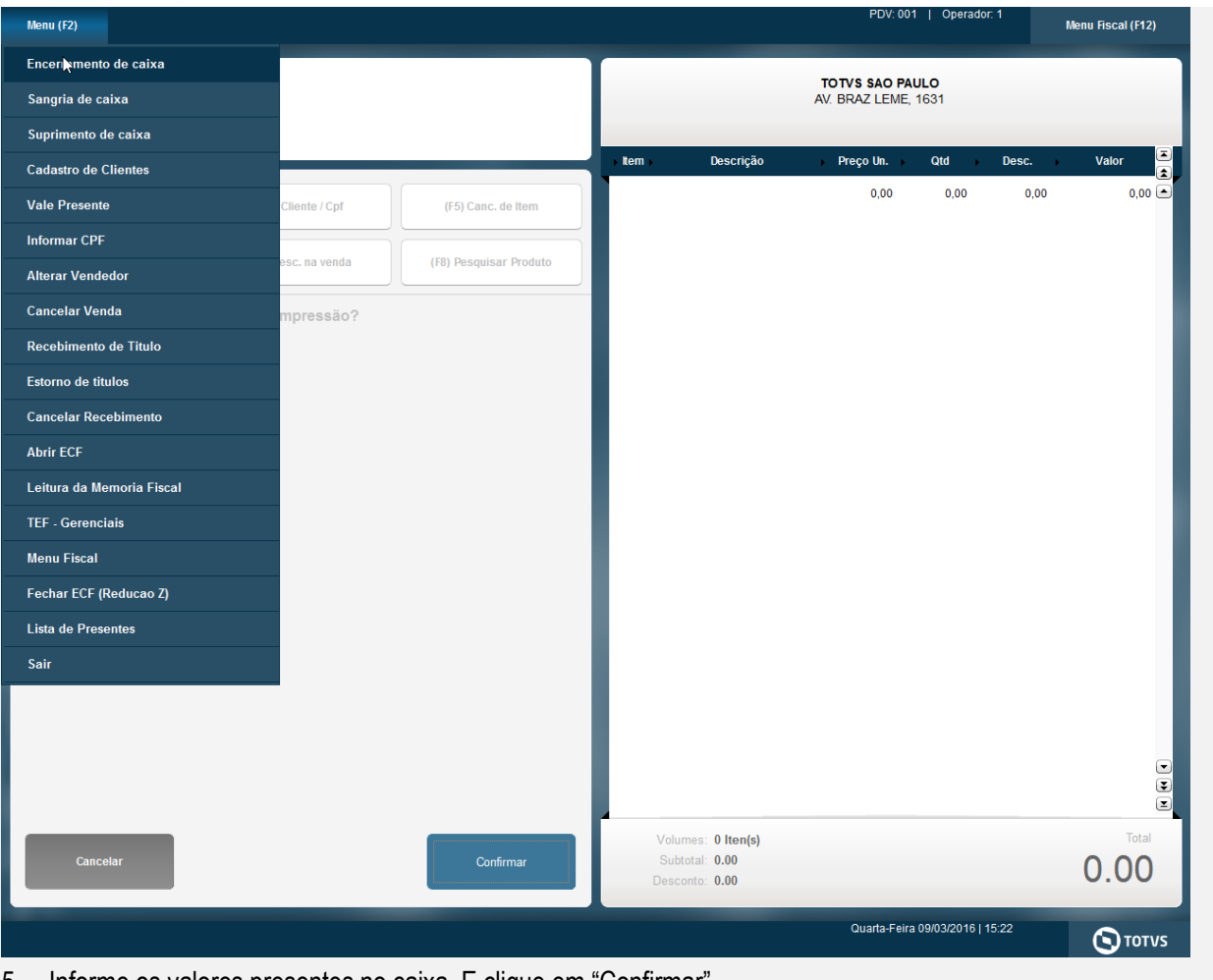

5. Informe os valores presentes no caixa. E clique em "Confirmar".

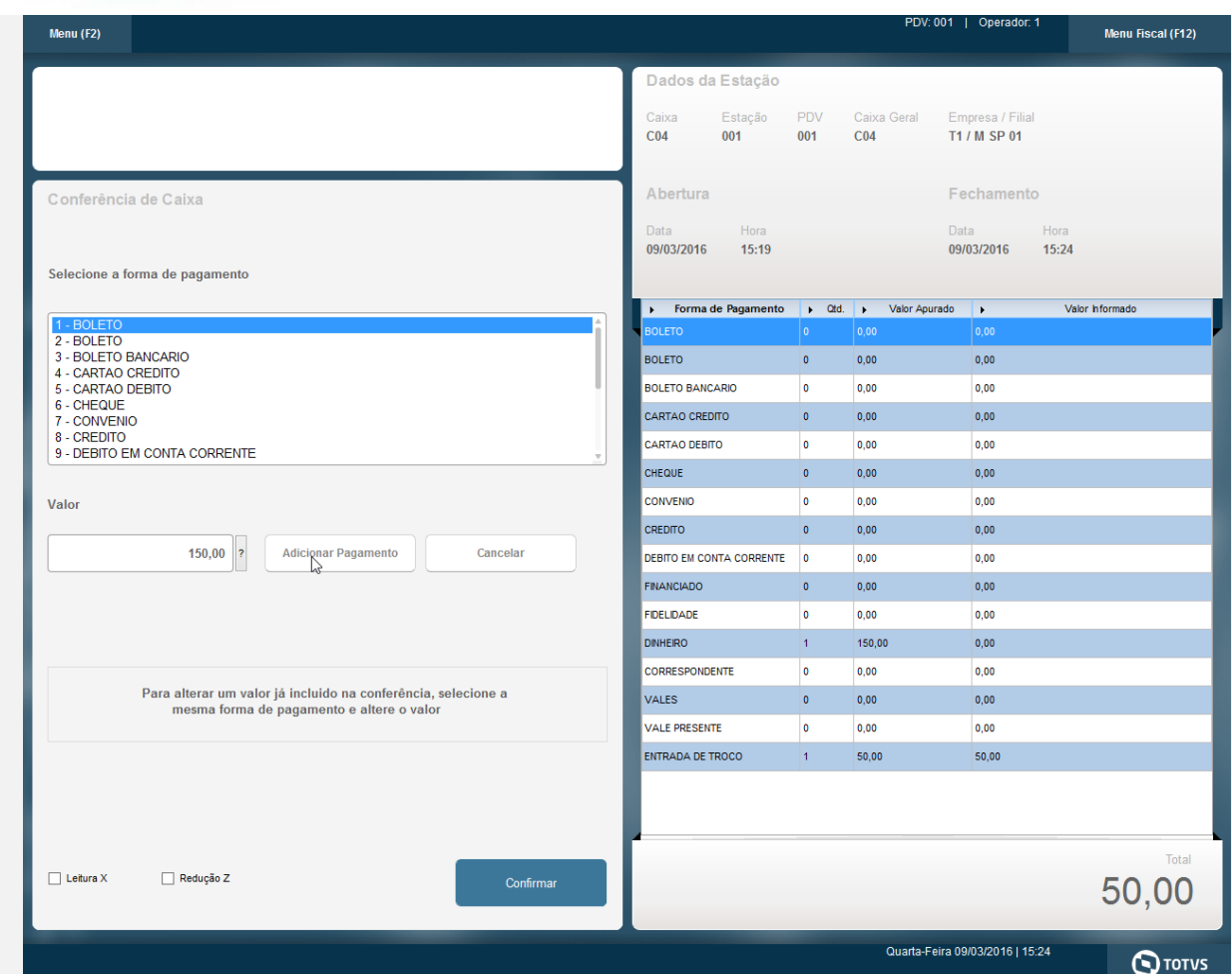

#### **Sequencia 02:**

1. No ambiente de "Controle de Lojas (SIGALOJA)" da retaguarda, clique em "Atualizações / Caixa / Conf. Fech. Caixa (LOJA057)". Realize o filtro do movimento e note que os valores foram preenchidos corretamente.

**Evidência de Testes O** TOTVS TOTVS Série T Varejo (Microsiga) 02.9.0001  $\Box$   $\times$ ntos de caixa  $\Box$ Abertura Operador<br>• 09/03/2016 C04<br>• 09/03/2016 C04  $\frac{1}{2}$ **PDV**<br>001 Fechamento Hora abertur Hora fecha.<br>09/03/2016 11:34 11:42 Abertura De ? Codigo Est. Serie Movimento Num Inicial Num Final Conferência ABB  $01$ 000077 09/03/2016 001 000080 Det. Formas Pgtos Abertura Ate ? 09/03/2016 31 Listar ? Todos  $\overline{\mathbf{v}}$ Operador De ?  $\overline{\mathbf{P}}$ Operador Ate ?  $\mathcal{P}$ Estacao Ŀ  $\mathbb{R}$  $\frac{1}{\sqrt{2}}$ Serie ? PDV? Pesquisar Ações re Conferências do movimento Movime Forma Pgto Adm.Fin. Nome Adm Qtde.vendas Moeda Valor Val.apurado Acao  $\lambda$  $0,00$ <br>0,00<br>0,00<br>0,00<br>0,00<br>0,00<br>0,00  $\begin{array}{c} 0,00 \\ 0,00 \\ 0,00 \\ 0,00 \\ 0,00 \end{array}$  $\begin{array}{c} 0{,}00 \\ 0{,}00 \end{array}$  $0,00$ <br>0,00<br>0,00<br>0,00<br>0,00<br>0,00  $0,00$ <br>0,00<br>0,00<br>0,00<br>0,00<br>150,00  $0,00$ 50,00 50,00  $0,00$ <br>0,00<br>0,00<br>0,00  $0,00$ <br>0,00<br>0,00<br>0,00 Pesquisar Fechar **TOTVS** -<br>Grupo Totvs 1 / Filial Sao Paul .<br>TOTVS 2011 Série T Varejo MSSQL Top  $\overline{\bullet}$  $\hat{\mathbf{C}}$  $\widehat{m}$ 

**Teste Integrado (Equipe de Testes)** - Não se aplica

**Teste Automatizado (Central de Automação)** - Não se aplica

**Dicionário de Dados (Codificação)** - Não se aplica